# <span id="page-0-0"></span>Tema 18: El TAD de las tablas Informática (2017–18)

José A. Alonso Jiménez

Grupo de Lógica Computacional Departamento de Ciencias de la Computación e I.A. Universidad de Sevilla

Tema 18: El TAD de las tablas 1. [El tipo predefinido de las tablas \("arrays"\)](#page-2-0) [La clase de los índices de las tablas](#page-2-0) [El tipo predefinido de las tablas \("arrays"\)](#page-6-0) 2. [Especificación del TAD de las tablas](#page-18-0) [Signatura del TAD de las tablas](#page-18-0) [Propiedades del TAD de las tablas](#page-20-0) 3. [Implementaciones del TAD de las tablas](#page-22-0) [Las tablas como funciones](#page-22-0) [Las tablas como listas de asociación](#page-30-0) [Las tablas como matrices](#page-39-0) 4. [Comprobación de las implementaciones con QuickCheck](#page-50-0) [Librerías auxiliares](#page-50-0) [Generador de tablas](#page-52-0) [Especificación de las propiedades de las tablas](#page-54-0) [Comprobación de las propiedades](#page-63-0)

<span id="page-2-0"></span>[IM Tema 18: El TAD de las tablas](#page-0-0)

[El tipo predefinido de las tablas \("arrays"\)](#page-2-0)

 $L$ [La clase de los índices de las tablas](#page-2-0)

### Tema 18: El TAD de las tablas

#### 1. [El tipo predefinido de las tablas \("arrays"\)](#page-2-0) [La clase de los índices de las tablas](#page-2-0) [El tipo predefinido de las tablas \("arrays"\)](#page-6-0)

2. [Especificación del TAD de las tablas](#page-18-0)

3. [Implementaciones del TAD de las tablas](#page-22-0)

4. [Comprobación de las implementaciones con QuickCheck](#page-50-0)

<span id="page-3-0"></span>[IM Tema 18: El TAD de las tablas](#page-0-0) [El tipo predefinido de las tablas \("arrays"\)](#page-3-0) [La clase de los índices de las tablas](#page-3-0)

### La clase de los índices de las tablas

- $\blacktriangleright$  La clase de los índices de las tablas es  $Tx$ .
- $\triangleright$  Ix se encuentra en la librería Data.Ix
- $\blacktriangleright$  Información de la clase  $Tx$ :

```
ghci> :info Ix
class (Ord a) \Rightarrow Ix a where
  range :: (a, a) -> [a]
  index :: (a, a) \rightarrow a \rightarrow IntinRange :: (a, a) \rightarrow a \rightarrow Boo1rangeSize :: (a, a) -> Int
instance Ix Ordering -- Defined in GHC.Arr
instance Ix Integer -- Defined in GHC.Arr
instance Ix Int -- Defined in GHC.Arr
instance Ix Char -- Defined in GHC.Arr
instance Ix Bool -- Defined in GHC.Arr
instance (\text{Ix } a, \text{Ix } b) \Rightarrow \text{Ix } (a, b) 4/51
```
<span id="page-4-0"></span>[IM Tema 18: El TAD de las tablas](#page-0-0) [El tipo predefinido de las tablas \("arrays"\)](#page-4-0) [La clase de los índices de las tablas](#page-4-0)

#### La clase de los índices de las tablas

 $\triangleright$  (range  $(m,n)$ ) es la lista de los índices desde m hasta n, en el orden del índice. Por ejemplo,

range  $(0,4)$   $\rightarrow$   $[0,1,2,3,4]$ range  $(3,9)$   $\rightsquigarrow$   $[3,4,5,6,7,8,9]$ range  $('b', 'f')$   $\rightsquigarrow$  "bcdef" range  $((0,0),(1,2)) \rightsquigarrow [ (0,0),(0,1),(0,2),$  $(1,0)$ ,  $(1,1)$ ,  $(1,2)$ ]

 $\triangleright$  (index  $(m,n)$  i) es el ordinal del índice i dentro del rango (m,n). Por ejemplo, index  $(3,9)$  5  $\rightarrow$  2 index  $('b', 'f')' e'$   $\rightsquigarrow$  3

index  $((0,0),(1,2))$   $(1,1) \rightsquigarrow 4$ 

<span id="page-5-0"></span>[IM Tema 18: El TAD de las tablas](#page-0-0) [El tipo predefinido de las tablas \("arrays"\)](#page-5-0)  $L$ a clase de los índices de las tablas

### La clase de los índices de las tablas

 $\triangleright$  (inRange  $(m,n)$  i) se verifica si el índice i está dentro del rango limitado por m y n. Por ejemplo,

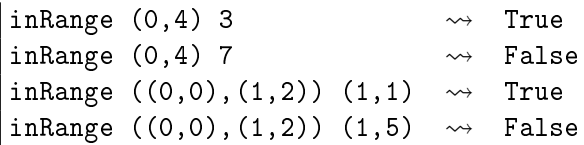

 $\triangleright$  (rangeSize  $(m,n)$ ) es el número de elementos en el rango limitado por m y n. Por ejemplo, rangeSize  $(3,9)$   $\rightarrow$  7 rangeSize  $('b', 'f')$   $\rightarrow$  5 rangeSize  $((0,0),(1,2)) \rightarrow 6$ 

<span id="page-6-0"></span>[El tipo predefinido de las tablas \("arrays"\)](#page-6-0)

[El tipo predefinido de las tablas \("arrays"\)](#page-6-0)

# Tema 18: El TAD de las tablas

#### 1. [El tipo predefinido de las tablas \("arrays"\)](#page-2-0) [La clase de los índices de las tablas](#page-2-0) [El tipo predefinido de las tablas \("arrays"\)](#page-6-0)

2. [Especificación del TAD de las tablas](#page-18-0)

3. [Implementaciones del TAD de las tablas](#page-22-0)

4. [Comprobación de las implementaciones con QuickCheck](#page-50-0)

<span id="page-7-0"></span>[IM Tema 18: El TAD de las tablas](#page-0-0) [El tipo predefinido de las tablas \("arrays"\)](#page-7-0) [El tipo predefinido de las tablas \("arrays"\)](#page-7-0)

# El tipo predefinido de las tablas ("arrays")

- $\blacktriangleright$  La librería de las tablas es Data.Array.
- $\triangleright$  Para usar las tablas hay que escribir al principio del fichero

import Data.Array

- Al importar Data.Array también se importa Data.Ix.
- $\triangleright$  (Array i v) es el tipo de las tablas con índice en i y valores en v.

<span id="page-8-0"></span>[El tipo predefinido de las tablas \("arrays"\)](#page-8-0)

[El tipo predefinido de las tablas \("arrays"\)](#page-8-0)

# Creación de tablas

 $\triangleright$  (array  $(m,n)$  ivs) es la tabla de índices en el rango limitado por m y n definida por la lista de asociación ivs (cuyos elementos son pares de la forma (índice, valor)). Por ejemplo,

```
\vert ghci> array (1,3) [(3,6),(1,2),(2,4)]
array (1,3) [(1,2),(2,4),(3,6)]
ghci> array (1,3) [(i,2*i) | i <- [1..3]]
array (1,3) [(1,2),(2,4),(3,6)]
```
<span id="page-9-0"></span>[IM Tema 18: El TAD de las tablas](#page-0-0) [El tipo predefinido de las tablas \("arrays"\)](#page-9-0) [El tipo predefinido de las tablas \("arrays"\)](#page-9-0)

## Ejemplos de definiciones de tablas

 $\triangleright$  (cuadrados n) es un vector de n+1 elementos tal que su elemento i–ésimo es *i*<sup>2</sup>. Por ejemplo, ghci> cuadrados 5

array  $(0,5)$   $[(0,0),(1,1),(2,4),(3,9),(4,16),(5,25)]$ 

cuadrados :: Int -> Array Int Int cuadrados n = array  $(0, n)$   $[(i, i^2) | i \leftarrow [0..n]$ ]

 $\triangleright$  v es un vector con 4 elementos de tipo carácter. Por ejemplo,

v :: Array Integer Char  $v = \arctan{(1, 4)} [(3, 'c'), (2, 'a'), (1, 'f'), (4, 'e')]$ 

# <span id="page-10-0"></span>Ejemplos de definiciones de tablas

 $\triangleright$  m es la matriz con 2 filas y 3 columnas tal que el elemento de la posición (i,j) es el producto de i por j.

m :: Array (Int, Int) Int  $m = array ((1,1), (2,3)) [((i,j),i * j)) | i < [1..2], j < [1..3]$ 

 $\triangleright$  Una tabla está indefinida si algún índice está fuera de rango.

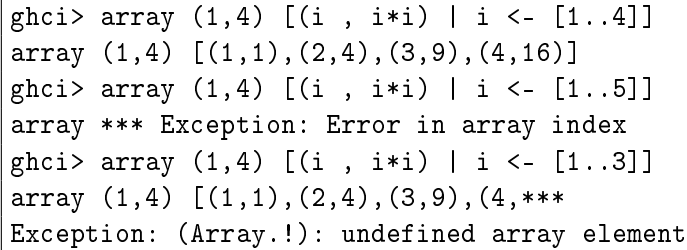

<span id="page-11-0"></span>[IM Tema 18: El TAD de las tablas](#page-0-0) [El tipo predefinido de las tablas \("arrays"\)](#page-11-0) [El tipo predefinido de las tablas \("arrays"\)](#page-11-0)

### Descomposición de tablas

```
\triangleright (t ! i) es el valor del índice i en la tabla t. Por ejemplo,
   ghci> v
   array (1,4) [(1,'f');(2,'a');(3,'c');(4,'e')]ghci> v!3
   , \cdotghci> m
   array ((1,1),(2,3)) [(1,1),1),((1,2),2),((1,3),3),((2,1),2),((2,2),4),((2,3),6)ghci> m!(2,3)
   6
\triangleright (bounds t) es el rango de la tabla t. Por ejemplo,
   bounds m \rightsquigarrow ((1,1),(2,3))\triangleright (indices t) es la lista de los índices de la tabla t. Por ejemplo,
   indices m \leftrightarrow [(1,1),(1,2),(1,3),(2,1),(2,2),(2,3)]
```
<span id="page-12-0"></span>[IM Tema 18: El TAD de las tablas](#page-0-0) [El tipo predefinido de las tablas \("arrays"\)](#page-12-0) [El tipo predefinido de las tablas \("arrays"\)](#page-12-0)

#### Descomposición de tablas

- $\triangleright$  (elems t) es la lista de los elementos de la tabla t. Por ejemplo, elems m  $\rightsquigarrow$  [1,2,3,2,4,6]
- $\triangleright$  (assocs t) es la lista de asociaciones de la tabla t. Por ejemplo,

ghci> assocs m  $[((1,1),1),((1,2),2),((1,3),3),$  $((2,1),2),((2,2),4),((2,3),6)]$  <span id="page-13-0"></span>[IM Tema 18: El TAD de las tablas](#page-0-0)

[El tipo predefinido de las tablas \("arrays"\)](#page-13-0)

[El tipo predefinido de las tablas \("arrays"\)](#page-13-0)

# Modificación de tablas

 $\bullet$  (t // ivs) es la tabla t asignándole a los índices de la lista de asociación ivs sus correspondientes valores. Por ejemplo,

```
ghci > m // [((1,1),4), ((2,2),8)]array ((1,1),(2,3))[( (1,1), 4), ( (1,2), 2), ( (1,3), 3),((2,1),2),((2,2),8),((2,3),6)]
ghci> m
array ((1,1),(2,3))[((1,1),1),((1,2),2),((1,3),3),((2,1),2),((2,2),4),((2,3),6)]
```
<span id="page-14-0"></span>[IM Tema 18: El TAD de las tablas](#page-0-0) [El tipo predefinido de las tablas \("arrays"\)](#page-14-0) [El tipo predefinido de las tablas \("arrays"\)](#page-14-0)

# Definición de tabla por recursión

 $\triangleright$  (fibs n) es el vector formado por los n primeros términos de la sucesión de Fibonacci. Por ejemplo,

```
ghci> fibs 7
array (0,7) (0,1),(1,1),(2,2),(3,3),
             (4,5),(5,8),(6,13),(7,21)]
```

```
fibs :: Int -> Array Int Int
fibs n = a where
     a = array(0, n)(\lceil(0,1),(1,1)\rceil ++
                  [(i, a! (i-1)+a! (i-2)) | i \leftarrow [2..n]]
```
### <span id="page-15-0"></span>Otras funciones de creación de tablas

 $\triangleright$  (listArray (m,n) vs) es la tabla cuyo rango es (m,n) y cuya lista de valores es vs. Por ejemplo, ghci> listArray (2,5) "Roma" array  $(2,5)$   $[(2,'R'),(3,'o'),(4,'m'),(5,'a')]$ ghci> listArray ((1,2),(2,4)) [5..12] array  $((1,2),(2,4))$   $[((1,2),5),((1,3),6),((1,4),7),$  $((2,2),8),((2,3),9),((2,4),10)$ 

## <span id="page-16-0"></span>Construcción acumulativa de tablas

 $\triangleright$  (accumArray f v  $(m,n)$  ivs) es la tabla de rango  $(m,n)$  tal que el valor del índice i se obtiene acumulando la aplicación de la función f al valor inicial v y a los valores de la lista de asociación ivs cuyo índice es i. Por ejemplo,

 $\vert$  ghci> accumArray (+) 0 (1,3) [(1,4),(2,5),(1,2)] array (1,3) [(1,6),(2,5),(3,0)] ghci> accumArray (\*) 1 (1,3) [(1,4),(2,5),(1,2)] array  $(1,3)$   $[(1,8),(2,5),(3,1)]$ 

### <span id="page-17-0"></span>Construcción acumulativa de tablas

 $\triangleright$  (histograma r is) es el vector formado contando cuantas veces aparecen los elementos del rango r en la lista de índices is. Por ejemplo,

ghci> histograma (0,5) [3,1,4,1,5,4,2,7] array  $(0,5)$   $[(0,0), (1,2), (2,1), (3,1), (4,2), (5,1)]$ 

histograma :: (Ix a, Num b) =>  $(a, a)$  ->  $[a]$  -> Array a b histograma  $r$  is =  $accumArray (+) 0 r [(i,1) | i \leftarrow is, inRange r i]$ 

### <span id="page-18-0"></span>Tema 18: El TAD de las tablas

1. [El tipo predefinido de las tablas \("arrays"\)](#page-2-0)

2. [Especificación del TAD de las tablas](#page-18-0) [Signatura del TAD de las tablas](#page-18-0) [Propiedades del TAD de las tablas](#page-20-0)

3. [Implementaciones del TAD de las tablas](#page-22-0)

4. [Comprobación de las implementaciones con QuickCheck](#page-50-0)

# <span id="page-19-0"></span>Signatura del TAD de las tablas

 $\blacktriangleright$  Signatura:

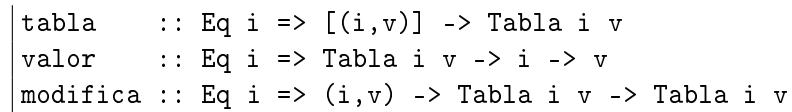

- $\triangleright$  Descripción de las operaciones:
	- $\triangleright$  (tabla ivs) es la tabla correspondiente a la lista de asociación ivs (que es una lista de pares formados por los índices y los valores).
	- $\triangleright$  (valor t i) es el valor del índice i en la tabla t.
	- $\triangleright$  (modifica (i,v) t) es la tabla obtenida modificando en la tabla t el valor de i por v.

# <span id="page-20-0"></span>Tema 18: El TAD de las tablas

1. [El tipo predefinido de las tablas \("arrays"\)](#page-2-0)

- 2. [Especificación del TAD de las tablas](#page-18-0) [Signatura del TAD de las tablas](#page-18-0) [Propiedades del TAD de las tablas](#page-20-0)
- 3. [Implementaciones del TAD de las tablas](#page-22-0)

4. [Comprobación de las implementaciones con QuickCheck](#page-50-0)

# <span id="page-21-0"></span>Propiedades del TAD de las tablas

- 1. modifica  $(i, v')$  (modifica  $(i, v)$  t)  $=$  modifica  $(i, v')$  t
- 2. Si i  $/= i$ ', entonces modifica  $(i',v')$  (modifica  $(i,v)$  t)  $=$  modifica (i,v) (modifica (i',v') t)
- 3. valor (modifica  $(i,y)$  t)  $i = y$
- 4. Si i  $/ = i'$ , entonces valor (modifica  $(i, v)$  (modifica  $(k', v')$ ) i'  $=$  valor (modifica  $(k', v')$ ) t) i'

### <span id="page-22-0"></span>Tema 18: El TAD de las tablas

- 1. [El tipo predefinido de las tablas \("arrays"\)](#page-2-0)
- 2. [Especificación del TAD de las tablas](#page-18-0)

3. [Implementaciones del TAD de las tablas](#page-22-0) [Las tablas como funciones](#page-22-0) [Las tablas como listas de asociación](#page-30-0) [Las tablas como matrices](#page-39-0)

4. [Comprobación de las implementaciones con QuickCheck](#page-50-0)

<span id="page-23-0"></span> $\blacktriangleright$  Cabecera del módulo:

```
module TablaConFunciones
    (Tabla,
     tabla, -- Eq i => [(i, v)] -> Tabla i v
    valor, -- Eq i => Tabla i v -> i -> v
     modifica -- Eq i => (i, v) -> Tabla i v -> Tabla i v
    ) where
```
 $\blacktriangleright$  Las tablas como funciones.

newtype Tabla  $i \vee r = Thl$  (i ->  $v$ )

<span id="page-24-0"></span> $\blacktriangleright$  Procedimiento de escritura.

instance Show (Tabla i v) where showsPrec cad = showString "<<Una tabla>>" cad

 $\blacktriangleright$  Ejemplos de tablas:

 $t1 =$  tabla  $[(i, f i) | i \leftarrow [1..6] ]$ where  $f \times \mid x \leq 3 = x$ | otherwise =  $3-x$ 

 $t2 = tab1a [(4,89), (1,90), (2,67)]$ 

<span id="page-25-0"></span> $\triangleright$  (valor t i) es el valor del índice i en la tabla t. Por ejemplo, valor t1 6  $\rightsquigarrow$  -3 valor t2 2  $\rightsquigarrow$  67 valor t2 5  $\rightsquigarrow$  \*\*\* Exception: fuera de rango

valor (Tbl  $f$ ) i =  $f$  i

 $\triangleright$  (modifica (i,v) t) es la tabla obtenida modificando en la tabla t el valor de i por v. Por ejemplo, valor (modifica  $(6,9)$  t1) 6  $\rightsquigarrow$  9

```
modifica :: Eq i => (i, v) -> Tabla i v -> Tabla i v
modifica (i, v) (Tbl f) = Tbl gwhere g \text{ } j \text{ } | \text{ } j == i \text{ } = \text{ } v\int otherwise = f i 26/51
```
<span id="page-26-0"></span> $\triangleright$  (valor t i) es el valor del índice i en la tabla t. Por ejemplo, valor t1 6  $\rightsquigarrow$  -3 valor t2 2  $\rightsquigarrow$  67 valor t2 5  $\rightsquigarrow$  \*\*\* Exception: fuera de rango

valor :: Eq i => Tabla i v -> i -> v valor (Tbl  $f$ ) i =  $f$  i

 $\triangleright$  (modifica (i,v) t) es la tabla obtenida modificando en la tabla t el valor de i por v. Por ejemplo,  $\vert$ valor (modifica (6,9) t1) 6  $\leadsto$  9

```
modifica (i, v) (Tbl f) = Tbl g
     where g \text{ } j \text{ } | \text{ } j == i \text{ } = \text{ } v\int otherwise = f i 26/51
```
<span id="page-27-0"></span> $\triangleright$  (valor t i) es el valor del índice i en la tabla t. Por ejemplo, valor t1 6  $\rightsquigarrow$  -3 valor t2 2  $\rightsquigarrow$  67 valor t2 5  $\rightsquigarrow$  \*\*\* Exception: fuera de rango

valor :: Eq i => Tabla i v -> i -> v valor (Tbl  $f$ ) i =  $f$  i

 $\triangleright$  (modifica (i,v) t) es la tabla obtenida modificando en la tabla t el valor de i por v. Por ejemplo,  $\vert$ valor (modifica (6,9) t1) 6  $\leadsto$  9

```
modifica :: Eq i => (i, v) -> Tabla i v -> Tabla i v
modifica (i, v) (Tbl f) = Tbl gwhere g \, j \, | \, j == i \, | \, w\int otherwise = f i 26/51
```
<span id="page-28-0"></span> $\triangleright$  (tabla ivs) es la tabla correspondiente a la lista de asociación ivs (que es una lista de pares formados por los índices y los valores). Por ejemplo,

```
ghci> tabla [(4,89), (1,90), (2,67)]
<<Una tabla>>
```

```
foldr modifica
       (Tbl (\_ -\rightarrow error "fuera de rango"))
```
<span id="page-29-0"></span> $\triangleright$  (tabla ivs) es la tabla correspondiente a la lista de asociación ivs (que es una lista de pares formados por los índices y los valores). Por ejemplo,

```
ghci> tabla [(4,89), (1,90), (2,67)]
<<Una tabla>>
```

```
tabla :: Eq i => [(i, v)] -> Tabla i v
tabla ivs =
    foldr modifica
          (Tbl (\_ -> error "fuera de rango"))
          ivs
```
## <span id="page-30-0"></span>Tema 18: El TAD de las tablas

- 1. [El tipo predefinido de las tablas \("arrays"\)](#page-2-0)
- 2. [Especificación del TAD de las tablas](#page-18-0)
- 3. [Implementaciones del TAD de las tablas](#page-22-0) [Las tablas como funciones](#page-22-0) [Las tablas como listas de asociación](#page-30-0) [Las tablas como matrices](#page-39-0)
- 4. [Comprobación de las implementaciones con QuickCheck](#page-50-0)

```
\blacktriangleright Cabecera del módulo
```

```
module TablaConListasDeAsociacion
    (Tabla,
     tabla, -- Eq i => [(i, v)] -> Tabla i v
    valor, -- Eq i => Tabla i v -> i -> v
     modifica -- Eq i => (i, v) -> Tabla i v -> Tabla i v
    ) where
```
 $\blacktriangleright$  Las tablas como listas de asociación.

newtype Tabla i  $v = Thl [ (i, v) ]$ deriving Show

- <span id="page-32-0"></span> $\blacktriangleright$  Ejemplos de tablas
	- $\blacktriangleright$  Definición:

 $t1 = tab1a$   $[(i, f i) | i < -1.6]$ where  $f \times | x \times 3 = x$ | otherwise =  $3-x$ 

 $t2 =$  tabla  $[(4, 89), (1, 90), (2, 67)]$ 

 $\blacktriangleright$  Evaluación:

```
ghci> t1
Tbl [(1,1), (2,2), (3,0), (4,-1), (5,-2), (6,-3)]ghci> t2
Tbl [(4,89),(1,90),(2,67)]
```
<span id="page-33-0"></span> $\triangleright$  (tabla ivs) es la tabla correspondiente a la lista de asociación ivs (que es una lista de pares formados por los índices y los valores). Por ejemplo,

```
ghci> tabla [(4,89),(1,90),(2,67)]
Tbl [(4,89),(1,90),(2,67)]
```

```
tabla ivs = Tbl ivs
```
<span id="page-34-0"></span> $\triangleright$  (tabla ivs) es la tabla correspondiente a la lista de asociación ivs (que es una lista de pares formados por los índices y los valores). Por ejemplo,

```
ghci> tabla [(4,89),(1,90),(2,67)]
Tbl [(4,89),(1,90),(2,67)]
```

```
tabla :: Eq i => [(i, v)] -> Tabla i v
tabla ivs = Tbl ivs
```
<span id="page-35-0"></span> $\triangleright$  (valor t i) es el valor del índice i en la tabla t. Por ejemplo, valor t1 6  $\rightsquigarrow$  -3 valor t2 2  $\rightsquigarrow$  67 valor t2 5  $\rightsquigarrow$  \*\*\* Exception: fuera de rango

```
| otherwise = valor (Thl r) i
```
<span id="page-36-0"></span> $\triangleright$  (valor t i) es el valor del índice i en la tabla t. Por ejemplo, valor t1 6  $\rightsquigarrow$  -3 valor t2 2  $\rightsquigarrow$  67 valor t2 5  $\rightsquigarrow$  \*\*\* Exception: fuera de rango

```
valor :: Eq i => Tabla i v -> i -> vvalor (Tbl []) i = error "fuera de rango"
valor (Tbl ((j,v):r)) i
     \vert i \vert == i \vert = v| otherwise = valor (Thl r) i
```
<span id="page-37-0"></span> $\triangleright$  (modifica  $(i,x)$  t) es la tabla obtenida modificando en la tabla t el valor de i por x. Por ejemplo, valor t1 6  $\rightarrow$  -3 valor (modifica (6,9) t1) 6  $\rightsquigarrow$  9

```
| otherwise = Tbl (p:r')
```
<span id="page-38-0"></span> $\triangleright$  (modifica  $(i,x)$  t) es la tabla obtenida modificando en la tabla t el valor de i por x. Por ejemplo, valor t1 6  $\rightarrow$  -3 valor (modifica (6,9) t1) 6  $\rightsquigarrow$  9

```
modifica :: Eq i => (i, v) -> Tabla i v -> Tabla i v
modifica p(Tb1 ]) = (Tb1 [p])modifica p'@(i, ) (Tbl (p@(j, ):r))\vert i == j = Tbl (p':r)| otherwise = Tbl (p:r')where Tbl r' = modifica p' (Tbl r)
```
### <span id="page-39-0"></span>Tema 18: El TAD de las tablas

- 1. [El tipo predefinido de las tablas \("arrays"\)](#page-2-0)
- 2. [Especificación del TAD de las tablas](#page-18-0)
- 3. [Implementaciones del TAD de las tablas](#page-22-0)
	- [Las tablas como funciones](#page-22-0) [Las tablas como listas de asociación](#page-30-0) [Las tablas como matrices](#page-39-0)
- 4. [Comprobación de las implementaciones con QuickCheck](#page-50-0)

<span id="page-40-0"></span> $\blacktriangleright$  Cabecera del módulo:

```
module TablaConMatrices
    (Tabla,
     tabla, -- Eq i => [(i, v)] -> Tabla i v
     valor, -- Eq i => Tabla i v -> i -> v
     modifica, -- Eq i => (i, v) -> Tabla i v -> Tabla i v
     tieneValor -- Ix i \Rightarrow Tabla i \vee j \Rightarrow i \Rightarrow Bool
    ) where
```
 $\blacktriangleright$  Importación de la librería auxiliar:

import Data.Array

 $\blacktriangleright$  Las tablas como matrices.

newtype Tabla i v = Tbl (Array i v) deriving (Show, Eq)<sub>55/51</sub>

<span id="page-41-0"></span>[IM Tema 18: El TAD de las tablas](#page-0-0) [Implementaciones del TAD de las tablas](#page-41-0) [Las tablas como matrices](#page-41-0)

### Las tablas como matrices

- $\blacktriangleright$  Ejemplos de tablas:
	- $\blacktriangleright$  Definición:

 $t1 = tab1a$   $[(i, f i) | i < -1.6]$ where  $f \times | x \times 3 = x$ | otherwise =  $3-x$ 

 $t2 = \text{table}$  [ $(1,5)$ , $(2,4)$ , $(3,7)$ ]

 $\blacktriangleright$  Evaluación:

```
ghci> t1
Tbl (array (1,6) [(1,1),(2,2),(3,0),(4,-1), (5,-2), (6,-3)]
```

```
ghci> t2
Tbl (array (1,3) [(1,5), (2,4), (3,7)]) 36/51
```
<span id="page-42-0"></span> $\triangleright$  (tabla ivs) es la tabla correspondiente a la lista de asociación ivs (que es una lista de pares formados por los índices y los valores). Por ejemplo,

```
ghci> tabla [(1,5),(3,7),(2,4)]
Tbl (array (1,3) [(1,5),(2,4),(3,7)])
```
<span id="page-43-0"></span> $\triangleright$  (tabla ivs) es la tabla correspondiente a la lista de asociación ivs (que es una lista de pares formados por los índices y los valores). Por ejemplo,

```
ghci> tabla [(1,5),(3,7),(2,4)]
Tbl (array (1,3) [(1,5),(2,4),(3,7)])
```

```
tabla :: Ix i => [(i, v)] -> Tabla i v
tabla ivs = Tbl (\arctan(m,n) ivs)
   where indices = [i | (i, ) < -i v s]m = minimum indices
         n = maximum indices
```
<span id="page-44-0"></span> $\triangleright$  (valor t i) es el valor del índice i en la tabla t. Por ejemplo, valor t1 6  $\rightsquigarrow$  -3 valor t2 2  $\rightsquigarrow$  67 valor t2 5  $\rightsquigarrow$  \*\*\* Exception: fuera de rango

valor :: Ix  $i \Rightarrow$  Tabla  $i \vee j \rightarrow i \Rightarrow v$ valor (Tbl  $t$ )  $i = t$  ! i

 $\triangleright$  (modifica  $(i,x)$  t) es la tabla obtenida modificando en la tabla t el valor de i por x. Por ejemplo, valor t1 6  $\sim$  -3 valor (modifica  $(6,9)$  t1) 6  $\rightsquigarrow$  9

<span id="page-45-0"></span> $\triangleright$  (valor t i) es el valor del índice i en la tabla t. Por ejemplo, valor t1 6  $\rightsquigarrow$  -3 valor t2 2  $\rightsquigarrow$  67 valor t2 5  $\rightsquigarrow$  \*\*\* Exception: fuera de rango

valor :: Ix  $i \Rightarrow$  Tabla  $i \vee j \Rightarrow i \Rightarrow j$ valor (Tbl  $t$ )  $i = t$  ! i

 $\triangleright$  (modifica  $(i,x)$  t) es la tabla obtenida modificando en la tabla t el valor de i por x. Por ejemplo, valor t1 6  $\rightarrow$  -3 valor (modifica  $(6,9)$  t1) 6  $\rightsquigarrow$  9

<span id="page-46-0"></span> $\triangleright$  (valor t i) es el valor del índice i en la tabla t. Por ejemplo, valor t1 6  $\rightsquigarrow$  -3 valor t2 2  $\rightsquigarrow$  67 valor t2 5  $\rightsquigarrow$  \*\*\* Exception: fuera de rango

valor :: Ix i => Tabla i v -> i -> v valor (Tbl  $t$ )  $i = t$ ! i

 $\triangleright$  (modifica  $(i,x)$  t) es la tabla obtenida modificando en la tabla t el valor de i por x. Por ejemplo, valor t1 6  $\rightarrow$  -3 valor (modifica  $(6,9)$  t1) 6  $\rightsquigarrow$  9

modifica :: Ix i =>  $(i, v)$  -> Tabla i v -> Tabla i v modifica  $p(Tb1 t) = Tb1 (t // [p])$ 

<span id="page-47-0"></span> $\triangleright$  (cotas t) son las cotas de la tabla t. Por ejemplo, t2  $\longrightarrow$  Tbl (array  $(1,3)$   $[(1,5), (2,4), (3,7)]$ ) cotas t2  $\rightsquigarrow$   $(1,3)$ 

 $\triangleright$  (tieneValor t x) se verifica si x es una clave de la tabla t. Por ejemplo, tieneValor  $t2$  3  $\rightsquigarrow$  True tieneValor t2 4  $\rightsquigarrow$  False

tieneValor :: Ix i => Tabla i v -> i -> Bool  $t$ ieneValor  $t =$  in $Range$  (cotas  $t$ )

<span id="page-48-0"></span> $\triangleright$  (cotas t) son las cotas de la tabla t. Por ejemplo, t2  $\longrightarrow$  Tbl (array  $(1,3)$   $[(1,5), (2,4), (3,7)]$ ) cotas t2  $\rightsquigarrow$   $(1,3)$ 

 $\cotas :: Ix i \Rightarrow$  Tabla i v ->  $(i,i)$  $\cotas$  (Tbl  $t$ ) = bounds  $t$ 

 $\triangleright$  (tieneValor t x) se verifica si x es una clave de la tabla t. Por ejemplo, tieneValor t2 3  $\rightsquigarrow$  True tieneValor t2 4  $\rightsquigarrow$  False

tieneValor :: Ix i => Tabla i v -> i -> Bool  $t$ ieneValor  $t =$  in $Range$  (cotas  $t$ )

<span id="page-49-0"></span> $\triangleright$  (cotas t) son las cotas de la tabla t. Por ejemplo, t2  $\longrightarrow$  Tbl (array  $(1,3)$   $[(1,5), (2,4), (3,7)]$ ) cotas t2  $\rightsquigarrow$   $(1,3)$ 

 $\cotas :: Ix i \Rightarrow$  Tabla i v ->  $(i,i)$  $\cotas$  (Tbl  $t$ ) = bounds  $t$ 

 $\triangleright$  (tieneValor t x) se verifica si x es una clave de la tabla t. Por ejemplo, tieneValor t2 3  $\rightsquigarrow$  True tieneValor t2 4  $\rightsquigarrow$  False

tieneValor :: Ix i => Tabla i v -> i -> Bool  $t = \infty$  (cotas t)

# <span id="page-50-0"></span>Tema 18: El TAD de las tablas

- 1. [El tipo predefinido de las tablas \("arrays"\)](#page-2-0)
- 2. [Especificación del TAD de las tablas](#page-18-0)
- 3. [Implementaciones del TAD de las tablas](#page-22-0)
- 4. [Comprobación de las implementaciones con QuickCheck](#page-50-0) [Librerías auxiliares](#page-50-0)
	- [Generador de tablas](#page-52-0) [Especificación de las propiedades de las tablas](#page-54-0) [Comprobación de las propiedades](#page-63-0)

# <span id="page-51-0"></span>Comprobación de las propiedades de las tablas

 $\blacktriangleright$  Importación de la implementación de las tablas que se desea verificar.

import TablaConListasDeAsociacion

Importación de las librerías de comprobación.

import Test.QuickCheck import Test.Framework import Test.Framework.Providers.QuickCheck2

# <span id="page-52-0"></span>Tema 18: El TAD de las tablas

- 1. [El tipo predefinido de las tablas \("arrays"\)](#page-2-0)
- 2. [Especificación del TAD de las tablas](#page-18-0)
- 3. [Implementaciones del TAD de las tablas](#page-22-0)
- 4. [Comprobación de las implementaciones con QuickCheck](#page-50-0) [Librerías auxiliares](#page-50-0) [Generador de tablas](#page-52-0) [Especificación de las propiedades de las tablas](#page-54-0) [Comprobación de las propiedades](#page-63-0)

<span id="page-53-0"></span>[IM Tema 18: El TAD de las tablas](#page-0-0) [Comprobación de las implementaciones con QuickCheck](#page-53-0)  $\overline{\phantom{a}}$ [Generador de tablas](#page-53-0)

#### Generador de tablas

 $\triangleright$  genTabla es un generador de tablas. Por ejemplo, ghci> sample genTabla Tbl [(1,0)]  $Tb1$   $[(1,-1)]$  $\boxed{\text{Tb1}$   $[(1,0),(2,-1),(3,1),(4,1),(5,0)]}$ 

```
genTabla :: Gen (Tabla Int Int)
genTabla =
    do x <- arbitrary
       xs <- listOf arbitrary
       return (tabla (zip [1..] (x:xs)))
```

```
instance Arbitrary (Tabla Int Int) where
    arbitrary = genTabla
```
<span id="page-54-0"></span>[IM Tema 18: El TAD de las tablas](#page-0-0) [Comprobación de las implementaciones con QuickCheck](#page-54-0) [Especificación de las propiedades de las tablas](#page-54-0)

### Tema 18: El TAD de las tablas

- 1. [El tipo predefinido de las tablas \("arrays"\)](#page-2-0)
- 2. [Especificación del TAD de las tablas](#page-18-0)
- 3. [Implementaciones del TAD de las tablas](#page-22-0)

4. [Comprobación de las implementaciones con QuickCheck](#page-50-0) [Librerías auxiliares](#page-50-0) [Generador de tablas](#page-52-0) [Especificación de las propiedades de las tablas](#page-54-0) [Comprobación de las propiedades](#page-63-0)

<span id="page-55-0"></span> $\triangleright$  Al modificar una tabla dos veces con la misma clave se obtiene el mismos resultado que modificarla una vez con el último valor.

<span id="page-56-0"></span> $\triangleright$  Al modificar una tabla dos veces con la misma clave se obtiene el mismos resultado que modificarla una vez con el último valor.

```
prop_modifica_modifica_1 :: Int -> Int -> Int
                             -> Tabla Int Int -> Bool
prop_modifica_modifica_1 i v v' t =
    modifica (i, v') (modifica (i, v) t)
    == modifica (i, v') t
```
<span id="page-57-0"></span> $\triangleright$  Al modificar una tabla con dos pares con claves distintas no importa el orden en que se añadan los pares.

<span id="page-58-0"></span> $\triangleright$  Al modificar una tabla con dos pares con claves distintas no importa el orden en que se añadan los pares.

```
prop_modifica_modifica_2 :: Int -> Int -> Int -> Int
                            -> Tabla Int Int -> Property
prop_modifica_modifica_2 i i' v v' t =
    i /= i' ==>
    modifica (i',v') (modifica (i,v) t)
    == modifica (i, v) (modifica (i', v'))
```
<span id="page-59-0"></span>[IM Tema 18: El TAD de las tablas](#page-0-0) [Comprobación de las implementaciones con QuickCheck](#page-59-0) [Especificación de las propiedades de las tablas](#page-59-0)

### Especificación de las propiedades de las tablas

► El valor de la clave i en la tabla obtenida añadiéndole el par (i,v) a la tabla t es v.

<span id="page-60-0"></span>► El valor de la clave i en la tabla obtenida añadiéndole el par (i,v) a la tabla t es v.

prop\_valor\_modifica\_1 :: Int -> Int  $-$ > Tabla Int Int  $-$ > Bool prop valor modifica 1 i v t = valor (modifica  $(i, v)$  t) i == v

<span id="page-61-0"></span> $\triangleright$  Sean i e j dos claves distintas. El valor de la clave j en la tabla obtenida añadiéndole el par  $(i, v)$  a la tabla t' (que contiene la clave j) es el valor de j en t'.

```
i /= i ==>
```
<span id="page-62-0"></span> $\triangleright$  Sean i e j dos claves distintas. El valor de la clave j en la tabla obtenida añadiéndole el par  $(i, v)$  a la tabla t' (que contiene la clave j) es el valor de j en t'.

```
prop valor modifica 2 :: Int \rightarrow Int \rightarrow Int \rightarrow Int
                             -> Tabla Int Int -> Property
prop_valor_modifica_2 i v j v' t =
    i /= i ==>
    valor (modifica (i, v) t') j == valor t' j
    where t' = modifica (j,v') t
```
<span id="page-63-0"></span>[IM Tema 18: El TAD de las tablas](#page-0-0) [Comprobación de las implementaciones con QuickCheck](#page-63-0) [Comprobación de las propiedades](#page-63-0)

# Tema 18: El TAD de las tablas

- 1. [El tipo predefinido de las tablas \("arrays"\)](#page-2-0)
- 2. [Especificación del TAD de las tablas](#page-18-0)
- 3. [Implementaciones del TAD de las tablas](#page-22-0)

4. [Comprobación de las implementaciones con QuickCheck](#page-50-0) [Librerías auxiliares](#page-50-0) [Generador de tablas](#page-52-0) [Especificación de las propiedades de las tablas](#page-54-0) [Comprobación de las propiedades](#page-63-0)

<span id="page-64-0"></span>[IM Tema 18: El TAD de las tablas](#page-0-0) [Comprobación de las implementaciones con QuickCheck](#page-64-0) [Comprobación de las propiedades](#page-64-0)

# Definición del procedimiento de comprobación

 $\triangleright$  compruebaPropiedades comprueba todas las propiedades con la plataforma de verificación. Por ejemplo,

```
compruebaPropiedades =
   defaultMain
        [testGroup "Propiedades del TAD tabla"
          [testProperty "P1" prop_modifica_modifica_1,
           testProperty "P2" prop_modifica_modifica_2,
           testProperty "P3" prop_valor_modifica_1,
           testProperty "P4" prop_valor_modifica_2]]
```
<span id="page-65-0"></span>[IM Tema 18: El TAD de las tablas](#page-0-0)  $\mathrel{\sqsubseteq}$  [Comprobación de las implementaciones con QuickCheck](#page-65-0)  $\mathsf{\mathsf{L}}$  [Comprobación de las propiedades](#page-65-0)

### Comprobación de las propiedades de las tablas

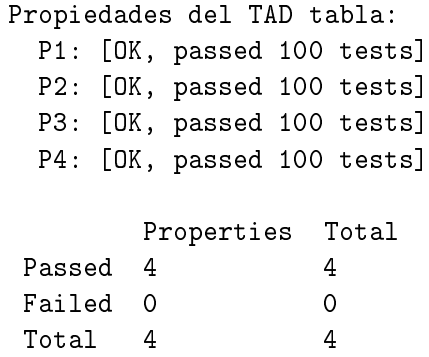